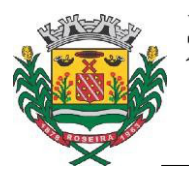

Prefeitura Municipal de Boseira

Praça Santana, 201 - Centro - Tel. (12) 3646-9900 Fax (12) 3646 9901 CEP 12580-000 - CNPJ 45.212.008/0001-50 - Roseira - SP

1- Para apresentar qualquer recurso, o candidato deverá OBRIGATORIAMENTE encaminhar requerimento eletrônico, conforme os seguintes procedimentos:

2- No site **https://www.agirh.org** acessar a ÁREA DO CANDIDATO correspondente ao seu concurso, informando seu NÚMERO DE INSCRIÇÃO e SENHA.

Essas informações constam em 3 lugares:

- a) na tela de confirmação de inscrição;
- b) no boleto bancário gerado;

c) no e-mail enviado ao endereço eletrônico informado no ato da inscrição.

3- Estando na sua ÁREA INDIVIDUAL DO CANDIDATO, clicar no botão RECURSOS e DOCUMENTOS, e depois em ENVIAR NOVO RECURSO. Selecionar o TIPO DE RECURSO que deseja apresentar, dentre os disponíveis mostrados pelo sistema, os quais dependerão dos prazos legais definidos no Cronograma.

Os TIPOS de recursos normalmente apresentados são das seguintes categorias: "Recurso contra o Edital" - quando o candidato entender que algum item do Edital apresenta incorreção, dubiedade ou viola direitos;

3.2- "Recurso contra indeferimento da Inscrição"

3.3 -"Recurso contra Enunciado/ Resolução da Questão" - quando entender que a questão deva ser Anulada por ter sido mal elaborada, ou ter mais que uma resposta correta, ou não ter nenhuma resposta válida; ou quando entender que a questão deva ser Mantida, porém a resposta considerada correta, ser diferente da apontada pelo gabarito oficial;

3.4- "Recurso contra Correção" - quando entender que uma ou mais resposta marcada em sua prova não foi registrada corretamente pelo sistema, devendo a nota ser revisada.

.4- Cada um desses tipos de recurso (além de outros eventualmente possíveis) estará disponível apenas durante o prazo no qual sua apresentação seja cabível, desaparecendo automaticamente do "menu" assim que tal prazo for superado.

.5- Caso o candidato selecione no formulário um determinado TIPO de recurso, mas apresente argumentação ou documentos referente a recurso de OUTRA NATUREZA, tal atitude será entendida como tentativa de burla dos prazos, e provocará o INDEFERIMENTO do recurso apresentado, de plano, sem análise do seu mérito.

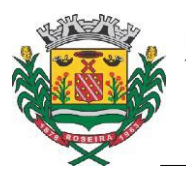

Prefeitura Municipal de Boseira

Praça Santana, 201 - Centro - Tel. (12) 3646-9900 Fax (12) 3646 9901 CEP 12580-000 - CNPJ 45.212.008/0001-50 - Roseira - SP

6 - O candidato deve escrever sua ARGUMENTAÇÃO no campo apropriado, e fazer o UPLOAD das imagens dos livros, documentos ou publicações que embasem seu recurso. Cada arquivo enviado deve estar no formato ".jpg" e ter no máximo 300 kb.

7- Caso o documento do candidato esteja em formato .PDF ou qualquer outro diferente de".jpg", ele poderá convertê-lo para o formato".jpg" usando qualquer programa gráfico à sua disposição ou ainda clicar no botão adequado para acessar um siteque fará a conversão on-line, de maneira fácil e rápida.

8- Após ter feito os uploads e clicado no botão ENVIAR, o candidato é levado de volta para a tela anterior, onde constará todos os recursos e documentos que eventualmente tenha enviado, e na qual poderá clicar no botão "IMPRIMIR COMPROVANTE" para imprimir o inteiro teor de cada um desses recursos.

9- Após ter sido tempestivamente julgado, o resultado do seu recurso poderá ser consultado na mesma tela, onde aparecerá a expressão DEFERIDO ou INDEFERIDO, bem como constará na impressão os motivos da decisão.

10- Não é cabível apresentar recurso contra julgamento de recurso, dado que todas as decisões da Banca Examinadora, a nível recursal, são irrecorríveis.

11- De forma alguma será aceitável o envio de recursos por e-mail, carta ou qualquer outra forma diversa da especificada neste Capítulo. Eventuais encaminhamentos desse tipo serão sumariamente desconsiderados, sem o exame de seu conteúdo ou mérito.